# Model Your Data Like a Star

Markus Ehrenmueller-Jensen

### I work with models

#### **Other people**

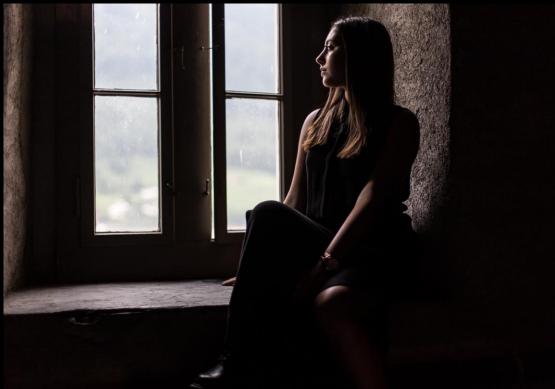

Me

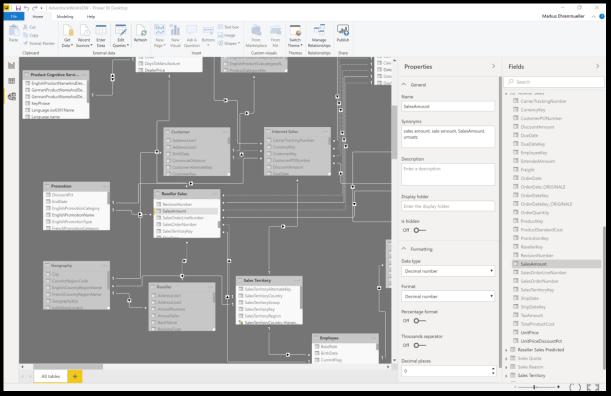

Source: https://pxhere.com/en/photo/127022

#### **Power BI Desktop**

Born as Self-Service Business Intelligence Tool Model-driven tool

Tool does educated guesses

To make it comfortable to use

In most of the cases it will work

In some cases, there are potential improvements In rare cases guesses will be wrong A good data model is crucial for good reports

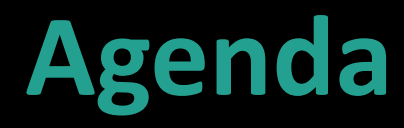

Relationships Denormalizing

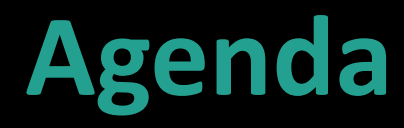

Relationships Denormalizing

### Relationship

Like foreign key constraints But not a constraint For filter propagation instead Cross filter direction Single or both Cardinality One-to-many, one-to-one, many-to-many One: zero or one; column must be unique Many: zero, one or many; column may contain duplicates

## Demo

Relationships

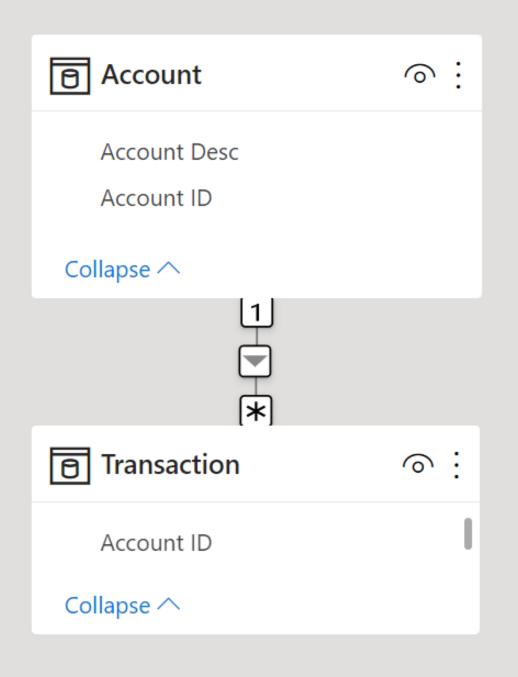

#### Relationship $\sim$ Table Column Transaction Account ID $\sim$ $\sim$ Cardinality Many to one (\*:1) $\sim$ Table Column Account ID Account $\sim$ $\sim$ Make this relationship active Yes Cross filter direction Single $\sim$ Apply security filter in both directions

No O-

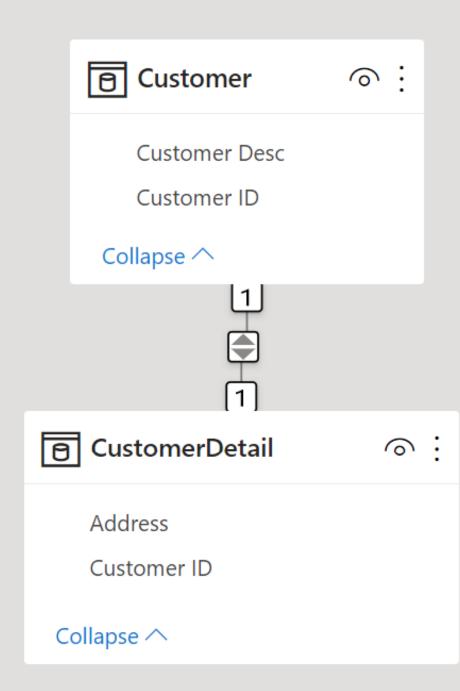

#### ∧ Relationship

| Table                  |        | Column                   |
|------------------------|--------|--------------------------|
| CustomerDetail         | ~      | Customer ID 🗸 🗸          |
| Cardinality            |        |                          |
| One to one (1:1)       | $\sim$ |                          |
| Table                  |        | Column                   |
| Customer               | ~      | Customer ID 🗸 🗸          |
| Make this relationsh   | ip ac  | tive                     |
| Yes —                  |        |                          |
| Cross filter direction | 1      |                          |
| Both                   | ~      |                          |
|                        |        | Apply changes            |
|                        |        | Open relationship editor |

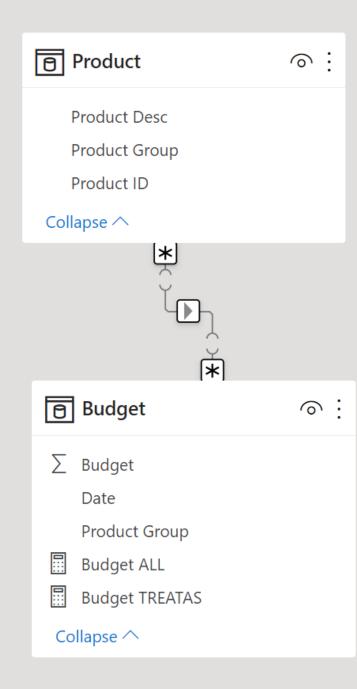

#### ∧ Relationship

| Table  |   | Column        |        |
|--------|---|---------------|--------|
| Budget | ~ | Product Group | $\sim$ |
|        |   |               |        |

#### Cardinality

| Many to r | nany (*:*) | ) ~ |
|-----------|------------|-----|
|-----------|------------|-----|

▲ This relationship has cardinality Many-Many. This should only be used if it is expected that neither column ( and ) contains unique values, and that the significantly different behavior of Many-Many relationships is understood. Learn more

| Table                         |       | Column        |        |  |
|-------------------------------|-------|---------------|--------|--|
| Product                       | ~     | Product Group | $\sim$ |  |
| Make this relationship active |       |               |        |  |
| Yes —                         |       |               |        |  |
| Cross filter direction        |       |               |        |  |
| Single                        | ~     |               |        |  |
| Apply security filter i       | in bo | th directions |        |  |
| No <b>O</b> —                 |       |               |        |  |

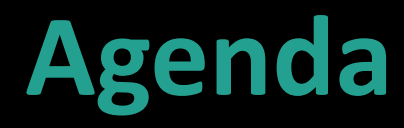

Relationships Denormalizing

### (De-)Normalizing

Single Table Redundant Normalized Schema Avoids redundancy 3NF, BCNF, ... **Denormalized Schema** Reintroduces some redundancy Fact vs. Dimension Star vs. Snowflake Schema

### Single table

#### FactResellerSalesLarge

- CarrierTrackingNumber
- 🔢 CurrencyKey
- CustomerPONumber
- DimDate(OrderDateKey).CalendarQuarter

. . .

- DimDate(OrderDateKey).CalendarSemester
- 🔢 DimDate(OrderDateKey).CalendarYear
- DimDate(OrderDateKey).DateKey
- DimDate(OrderDateKey).DayNumberOfMonth
- DimDate(OrderDateKey).DayNumberOfWeek
- DimDate(OrderDateKey).DayNumberOfYear
- DimDate(OrderDateKey).EnglishDayNameOfWeek
- 📰 DimDate(OrderDateKey).EnglishMonthName
- DimDate(OrderDateKey).FiscalQuarter
- DimDate(OrderDateKey).FiscalSemester
- DimDate(OrderDateKey).FiscalYear

#### **Drawbacks of Single Table**

Worse data compression

- Slower slicers
- Slower refresh
  - Slower throughput
  - Updates to dimensional data requires full refresh
- Only one fact table
  - As there are no (shared) dimension tables

### Star & Snowflake Schema

Dimension

How, what, when, where, who, why Scope of model: filtering & grouping Relatively small On the "one" side Primary key + <u>columns of all data types</u>

Fact

Transactions, details, measurements, real world events Meat of model: counting & aggregating Relatively big On the "many" side Foreign keys + numeric columns

#### Star schema

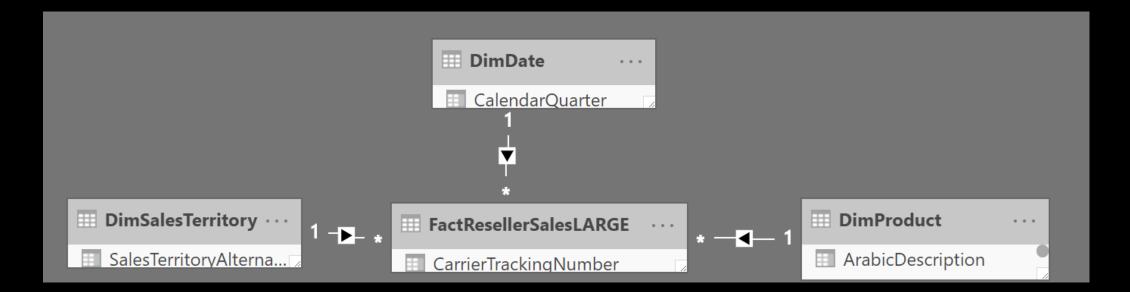

#### Star schema

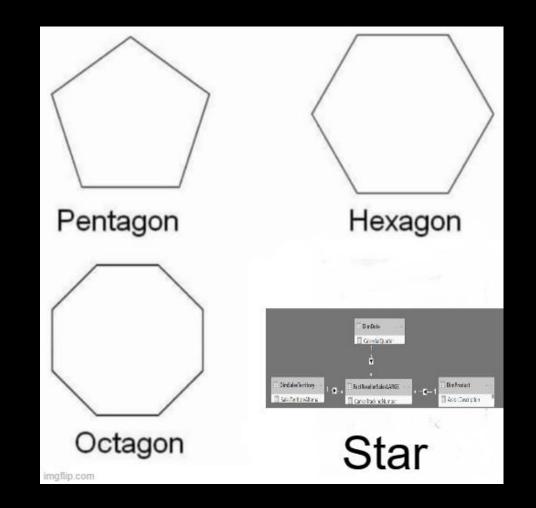

### Snowflake schema

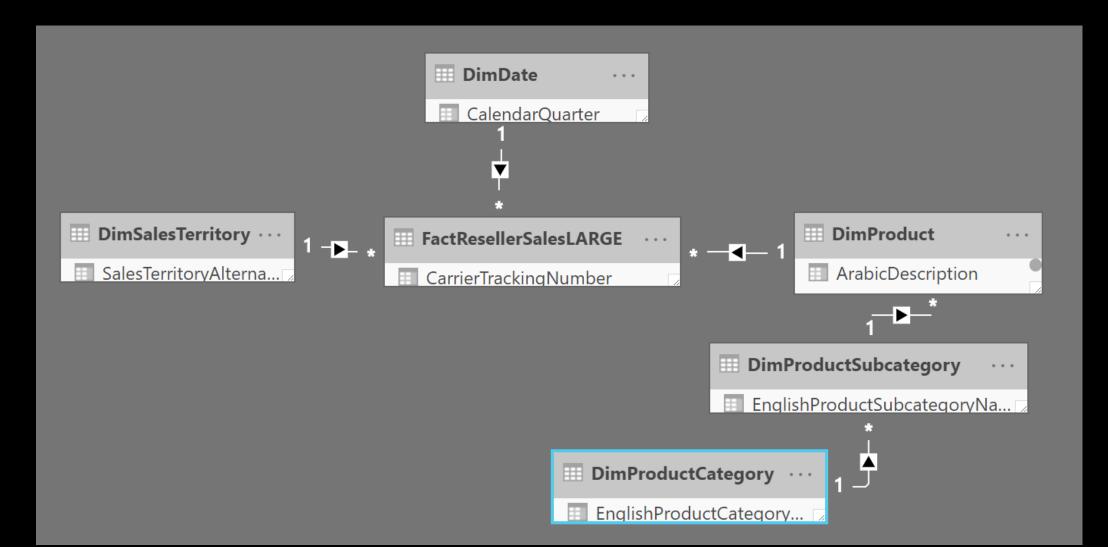

#### Star Schema vs. Snowflake Schema

Snowflake Schema has more tables ... ... take longer to load ... make filtering slower ... make fields pane less intuitive Hierarchies not possible over columns of different tables.

#### Drawbacks of Star/Snowflake

Joins on large dimensions are expensive Large := 1 million rows Display folders cannot span multiple tables Slower on some DirectQuery data sources Spark, Databricks, Azure Data Explorer, ...

### **Comparison (18M facts)**

Single table 1 table 200 MB total size 0 relationships

**Star schema** 4 tables 84 MB total size 656 KB relationships Snowflake schema

6 tables 84 MB total size 704 KB relationships

#### **Power Query**

Filter your data Choose friendly names Choose appropriate data types Flatten your dimensions Do not flatten facts

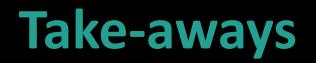

Take care of your data model Review what Power BI did create for you Stay away from many-to-many cardinality Stay away from bidirectional cross filters Prefer star schema

You can exchange complexity in the model for complexity in DAX

### Linklist

<u>https://docs.microsoft.com/en-us/power-bi/desktop-modeling-</u> view

<u>https://docs.microsoft.com/en-us/power-bi/guidance/star-</u> <u>schema</u>

<u>https://docs.microsoft.com/en-us/power-bi/desktop-</u> relationships-understand

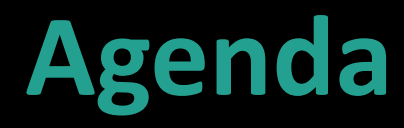

Relationships Denormalizing

## STAR SCHEMA

2

AD HOC DATA MODEL

imgflip.com

### Where are the instructions?

# New platform for all technical documentation

docs.microsoft.com

#### All content

open source, hosted on GitHub, community-enabled & in your own language

# Help the community of users worldwide

https://aka.ms/intldocs & https://aka.ms/msossloc

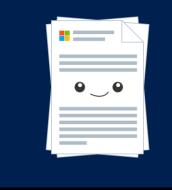

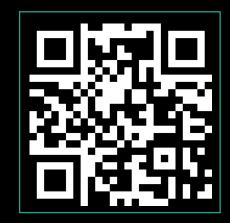

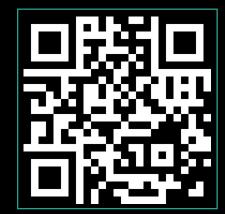

### **Questions?**

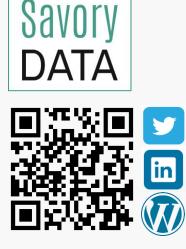

Markus Ehrenmueller-Jensen Founder & BI Architect markus@savorydata.com @MEhrenmueller /markus-ehrenmueller www.savorydata.com

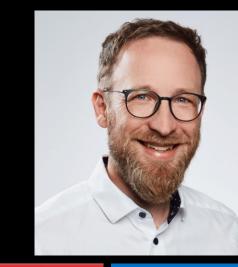

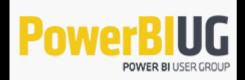

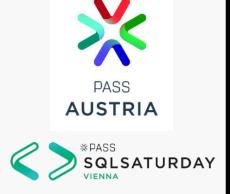

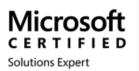

**Business Intelligence** 

Data Platform

Microsoft CERTIFIED Trainer

#### **Microsoft Data Platform**

BI Developer Database Developer Database Admin

## Microsoft

Microsoft<sup>®</sup> Most Valuable Professional

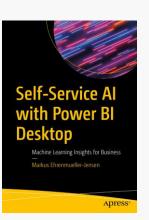